# ITC213: STRUCTURED PROGRAMMING

Bhaskar Shrestha National College of Computer Studies Tribhuvan University

#### Lecture 04: Introduction to C

Readings: Chapter 1.5-1.7

### What is  $C$ ?

- •C is a general-purpose, structured programming language that is powerful, efficient and compact
- •Its instructions consists of terms that resemble algebraic expressions, supplemented by certain English keywords such as if, else, for, and do
- •Features modern flow control and data structures, and a rich set of operators
- •Contains additional features that allow it to be used at a lower level
- •Used for writing system programs and application programs

## History of  $C(1/3)$

- •C was developed in the 1970s by Dennis Ritchie at Bell Labs (Murray Hill, New Jersey) in the process of implementing the Unix operating system on a DEC PDP-11 computer
- •1960s, CPL (Combined Programming Language), (Barron et al., 1963)
	- Purpose: to create a language that was capable of both high level machine independent programming and would still allow the programmer to control the behavior of individual bits of data.
	- Drawback: it was too large for use in many applications

## History of  $C(2/3)$

- In 1967, BCPL (Basic CPL)
	- a scaled down version of CPL while still retaining its basic features
- In 1970, B
	- Ken Thompson developed the B language, which was a scaled down version of BCPL written specifically for use in systems programming
- •In 1972, C
	- Dennis Ritchie returned some of the features found in BCPL to the B language and developed C

### History of C (3/3)

- Limited to use within Bell Laboratories until 1978
- •In 1978, Brian Kernighan and Dennis Ritchie produced the first publicly available description of C in their book titled "The C Programming Language", now known as the K&R C
- ANSI formed a committee in 1983 to establish a standard definition of C, now known as ANSI C (1989)
	- Updated in 1995
- •New features added in 1999, now known as C99

#### Features of C

- •Small:
	- C is a language of few words, containing only a handful of terms, called keywords, which serve as the base on which the language's functionality is built
- •Portable:
	- Portable means that a C program written for one computer system (an IBM PC, for example) can be compiled and run on another system (a DEC VAX system, perhaps) with little or no modification
	- C provides a standard library of functions that work in the same way on all machines

#### Features of C

- Middle-level language
	- C is often called a middle-level computer language because it combines the best elements of high-level language with the control and flexibility of assembly language
- •Structured Language
	- C allows programmer to divide program into modules
	- C provides all basic control structures
	- Use of subroutines that employ local variables
	- –Use of code block
	- No use of go-to statements

### C Is a Programmer's Language

- •Not all computer programming languages are for programmers
- •For example, COBOL was designed, in part, to enable nonprogrammers to read and presumably (however unlikely) to understand the program
- •In contrast, C was created, influenced, and field-tested by working programmers
- •C gives the programmer what the programmer wants: few restrictions, few complaints, block structure, stand-alone functions, and a compact set of keywords

### Preparing to Program

- The Programming Process
	- Determine the objective of the program
	- Design your solution
		- Inputs, outputs and logical steps to achieve the outputs
	- Code your solution
	- Compile your program
		- Handling errors
	- Run and Test your program

### Structure of a C Program

- A program is a sequence of instructions
- Instructions of a C program are written as a statement
- A statement is terminated by a semicolon (; )
- •One or more statements forms a block (compound) statement with the individual statements enclosed within a pair of braces, i.e., { }
- All executable statements must be inside a function

### Structure of a C Program

- A function is where all program activity occurs
- Every C program consists of one or more functions
- •Every C program must contain a special function named mai n
	- The statements within this function is the first one to be executed
- •Comments are written within the delimiters /\* and \*/

 $\mathrm{E.g.,}$  /\* this is a comment \*/

### First Program: hello.c

```
\frac{7}{4} A simple C program that outputs two lines of text \frac{7}{4}#include <stdio.h> /* I/O header file */main() \frac{1}{2} main function heading \frac{*}{2}\left\{ \right.printf("Hello, world\n"); /* call to printf */
   printf("Welcome to ITC213\n");
。<br>】
```
#### Comments in C

- The first line  $\mathcal{V}^*$  A simple C program that outputs two lines of text \*/starts with /\* and ends with \*/
- Anything written between /\* and \*/ is called a *comment*
- *Comments* are not executable statements and they are ignored by the compiler
	- They have no effect on the behavior of the resulting program
- •Comment serves as documentation for the human reader of the program

### Preprocessor Directives (1/2)

- The line #include <stdio.h>is called the preprocessor directive
- Lines that begin with the # (read hash) sign are preprocessor directives
- It is mostly written at the beginning of the program
- •They are not executable code line but indications for the C preprocessor

### Preprocessor Directives (2/2)

- The C preprocessor is a tool which filters your source code before it is compiled
- •In this case, it tells the compiler's preprocessor that the contents of the file stdi o. h should be included at the place where #*i* ncl ude appears
- The file stdi  $o$ . h is called a header file in C and it contains the declaration needed to perform standard input output operations

### The main Function (1/2)

- •The next linemain() is the first line of a function main
- The function mai n() is required in all C programs
- The main function is the starting point of a C program
- •It is independent from whether it is at the beginning, at the end or by the middle of the code - its content is always the first to be executed when a program starts

### The main Function (2/2)

- • main goes followed by a pair of parenthesis () because it is a function
- In C, all functions are followed by a pair of parenthesis () that, optionally, can include arguments within
- The content of the main function follows immediately to its header enclosed between braces {}, as in our example
- •The code inside the braces  $\{ \}$  are program statements that are to be executed

### Main Function Body (1/2)

- •The first statementprintf("Hello, world\n"); causes the text Hello, world, enclosed in quotes, to be printed in the standard output device (often known as the console)
- Here, printf is a C function that outputs the text
	- Anything written within the quotes is printed
- •The printf function is defined in the file stdio.h

### Main Function Body (2/2)

- Here **\n** is a nonprinting character and is one of the escape sequence of C
- •• \n tells to print a new line which causes the next text to be printed on next line
- Hence, the next printf causes the text Wel come to ITC213 to be printed on next line
- The closing brace } at the last line program signifies the end of the main() function and hence the end of program

### The Build Process

- • A n *editor* is a specialized word processor used to prepare source modules in the language of choice (e.g. C, C++, Java, Fortran)
- •The *preprocessor* adds in standard pre-written code (boilerplate) from include files you specify to produce a complete source module
- •The *compiler* produces object code for the target computer/ operating system
- •The *linker* ties multiple modules together into a complete program
- • A n *executable file* is a program that will run on the computer. The editor, preprocessor, compiler and linker are all executables. So is your program

#### The Build Process

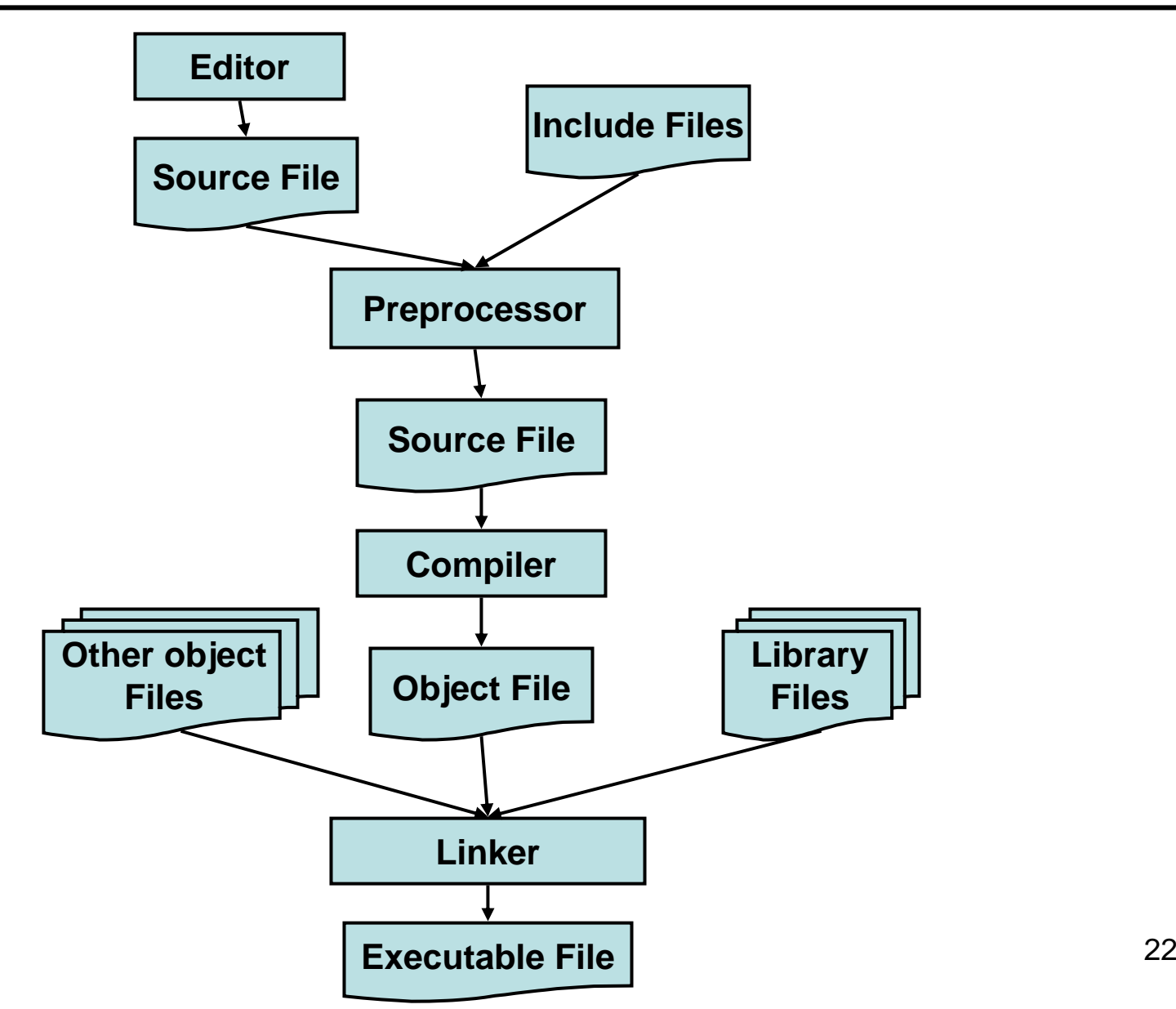

### Compilation and Linker Errors

- • A **compilation error** occurs when the compiler finds something in the source code that it can't compile
	- A misspelling, typographical error, or any of a dozen other things can be a cause
- **Linker errors** are relatively rare and usually result from misspelling the name of a C library function
	- In this case, you get an Error: undefined symbols: error message, followed by the misspelled name (preceded by an underscore)

#### Another Example

```
© Bhaskar Shrestha 24\mathcal{V}^* Program to find the area and perimeter of a rectangle
   given its width and height */
#include <stdio.h>main(){
  int width, length; /* variable declaration */
  int area, perimeter;
  width = 5; \ell^* assign the value 5 to the variable width \elllength = 7; \ell^* assign the value 7 to the variable length \ellarea = width*length; \prime* calculate the area */
  perimeter = 2*(width+length); /* calculate the perimeter */\frac{1}{2} Print the results \frac{1}{2}printf("Area is %d\n", area);
  printf("Perimeter is %d\n", perimeter);
```
。<br>】